# **Základy programování v jazyce Python**

#### Lekce 5 - Mutables vs. Imutables, Slovníky

#### **Mutables vs. Immutables**

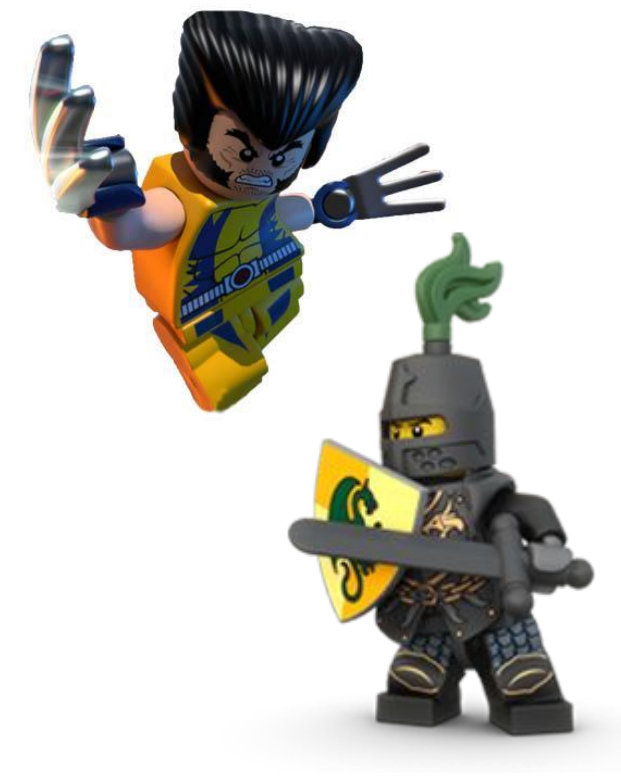

- Typy, jejichž hodnoty můžete měnit (Mutable):
	- seznam hodnot -- list
	- slovník (dict)
- Typy, jejichž hodnoty nezměníte leda přepíšete novými objekty (Immutable): ○ čísla (int, float,...)
	- text (str)
	- N-tice -- tuple
	- funkce

# **Mutables se předávají jako ukazatel na místo v paměti!**

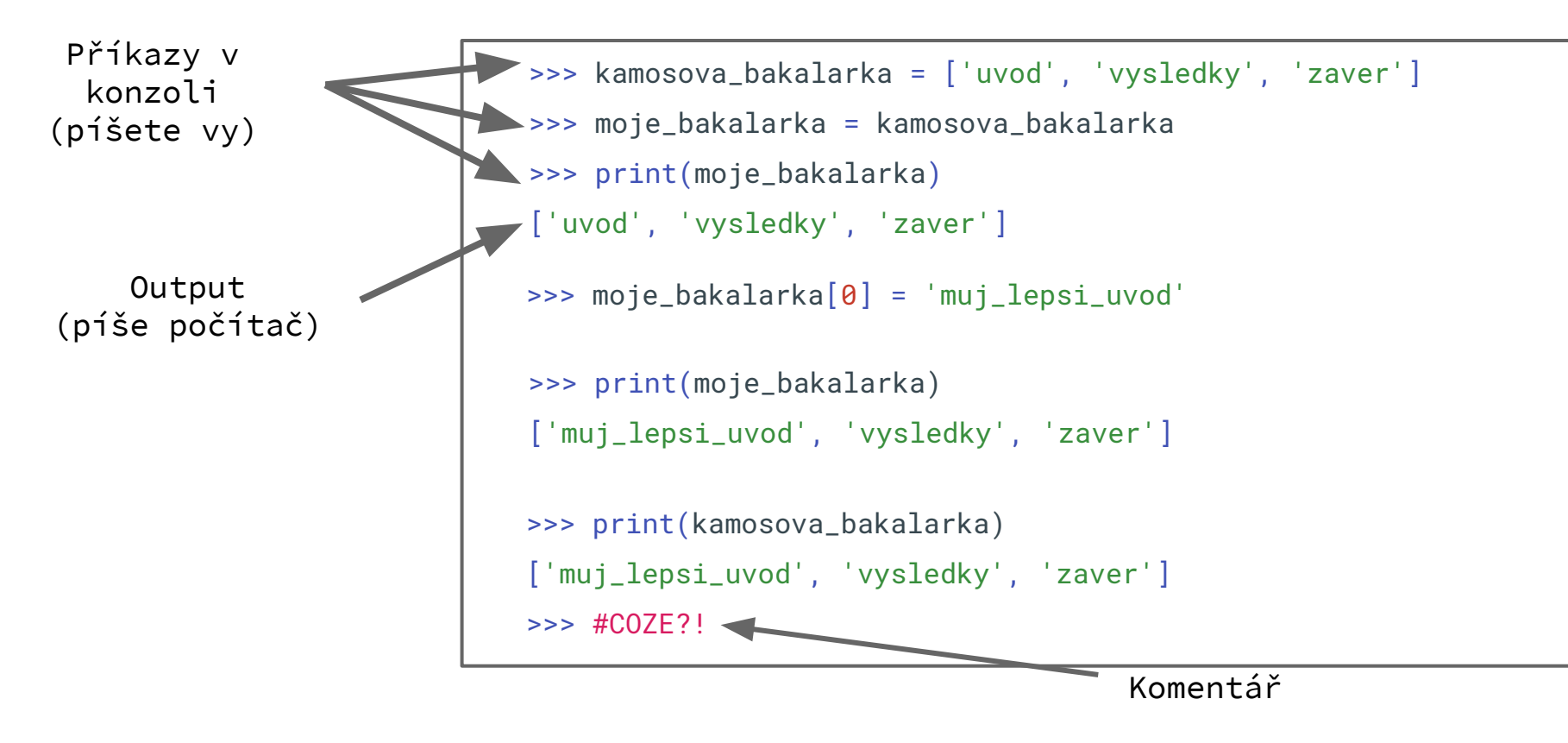

#### **Tuple**

Tuple (N-tice) je list (seznam) který nelze měnit.

```
moje_vzdelani = ('III. ZŠ Šumperk', 'Gymnázium Šumperk', 'Bc. @ MU Brno',
                 'Mgr. @ MU Brno')
print(moje_vzdelani[1]) # podivat se muzu
print(moje_vzdelani[1:3]) # vyber z tuplu je tuple
```

```
#tuple nemůžeme změnit
moje_vzdelani[2] = 'BA @ Oxford University ' #TypeError
moje_vzdelani[2:4] = ('BA @ Stanford, 'MSc @ Stanford) #TypeError
moje_vzdelani.append('Ph.D. @ MIT') #TypeError
```
#### **Slovníky**

Slovník je podobně jako list struktura ve které lze uchovávat věci, těm říkáme položka (angl. item).

Každá položka má <heslo> a <hodnotu>.

<heslo> může být jakýkoliv *immutable* objekt. Pomocí hesla ve slovníku vyhledáváme.

<hodnota> může být jako v případě listu cokoli.

Takže **slovnik**[<heslo>] nám pak vrátí <hodnota>

## **Slovník - příklad**

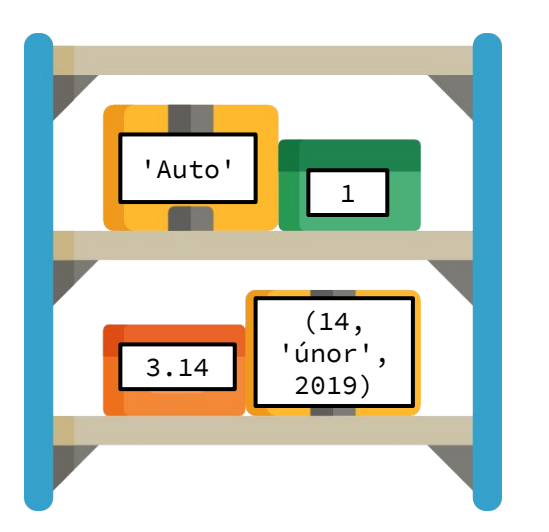

slovnik = {} *#prázdný slovník* slovnik['Včera'] = 'Dnes'

nebo

```
slovnik = {'Auto': 'Trabant',
           1: 'jednička',
           (14,'únor',2019): 'Valentýn',
           3.14: 'Pí'}
print(slovnik['Auto'],' je ',slovnik[1])
```
## **Metody slovníku**

```
slovnik.clear() - smaže všechny záznamy ve slovníku
slovnik.get('Auto') - podobné jako slovnik['Auto'] nicméně nevyhodí chybu
        pokud 'Auto' není definováno ale vrátí objekt None
slovnik.items() - vrátí slovník jako seznam tuplu ve tvaru
        (<heslo>,<hodnota>)
slovnik.keys() - vrátí "view*" na hesla slovníku
slovnik.values() - vrátí "view*" na hodnoty slovníku
slovnik.pop('Auto') - vrátí hodnotu auta - 'Trabant' a vymaže záznam ze
        slovníku
del slovnik['Auto'] - vymaže zaznam ze slovníku
slovnik.update(<slovnik>) - spojí dva slovníky dohromady
```
\* view je náhled, který se automaticky aktualizuje, změníte-li slovník

#### **Slovníky a Cykly**

**for** heslo **in** slovnik: print(heslo)

*#vrátí postupně všechny hesla*

print('-'**\***10)

```
for heslo in slovnik.keys():
     print(heslo)
```
*#taky vrátí postupně všechny hesla*

**for** hodnota **in** slovnik.values(): print(hodnota)

*#vrátí postupně všechny hodnoty #pořadí není zaručeno!*

print('-'**\***10)

**for** par **in** slovnik.items(): print(par)

*#vrátí postupně všechny záznamy ve formě tuple - (heslo, hodnota)*

Napište program, který vezme přirozené číslo a vytvoří slovník s druhými mocninami čísel po dané číslo.

Příklad výsledku:

{1: 1, 2: 4, 3: 9, 4: 16, 5: 25, 6: 36, 7: 49, 8: 64}

Napište program, který vezme přirozené číslo a vytvoří slovník s druhými mocninami čísel po dané číslo.

```
Příklad výsledku:
```
{1: 1, 2: 4, 3: 9, 4: 16, 5: 25, 6: 36, 7: 49, 8: 64} Řešení:

```
n = 8d = dict() # nebo d = \{\}for i in range(1, n+1):
     d[i] = i*i
```
print d

- A. Vypište ze slovníku jak se řekne maďarsky "tři"/"tri".
- B. Vytvořte česko-slovenský slovník čísel pomocí česko-maďarského a slovensko-maďarského slovníku.
- C. Vytvořte slovník který převádí cifry (1,2,3…) na slova v češtině nebo slovenštině.
- D. Vypište cifry a čísla ve všech třech jazycích vedle sebe, t.j.:

1 jeden jeden egy

Seskupte jména podle počtu písmen. Využijte k tomu slovník.

Příklad výsledku:

 $slownik[3] = ['Dan', 'Gál', 'Ivo',...]$ 

Nápověda: funkce len vrátí délku řetězce: len('Dan') #3

## **[Nákup se slovníkem 3.0](https://www.dailymotion.com/video/x2hwqm2) - zadání ve studijních materiálech**

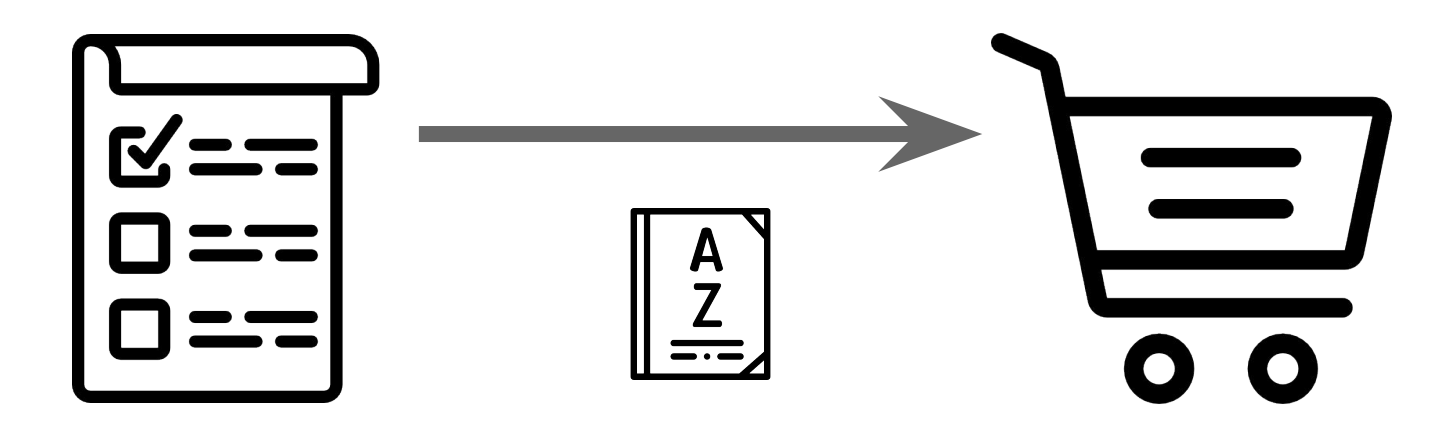